$2006$  PDF

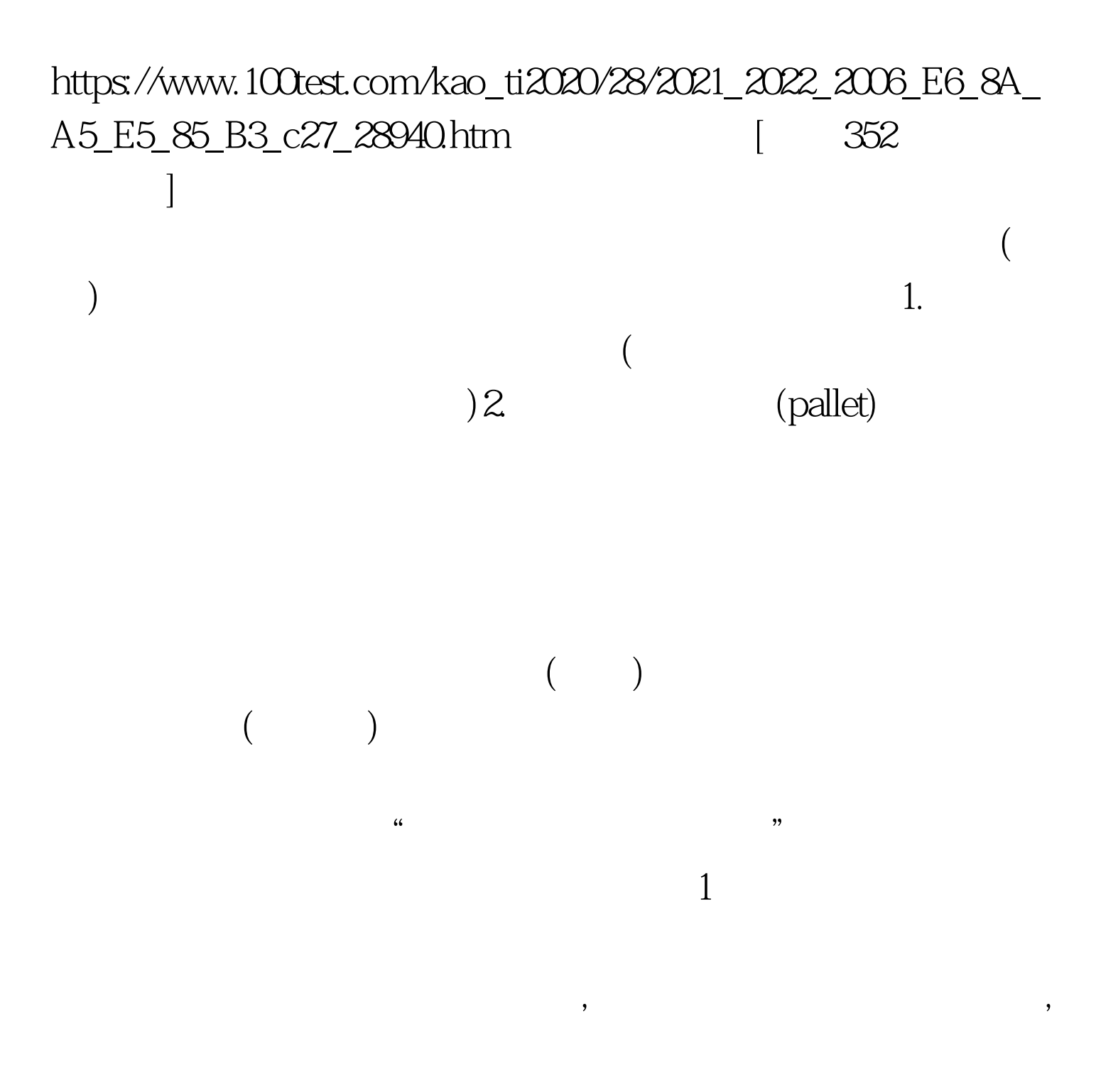

" Number amp. Kind of Packing " "No. of PKGS" description Description of Goods Quantities and Description" 
<sup>"</sup> Mark and number of PKGS"

的"No. of PKGS"栏,如后跟"total:2 cases"表明是两个木 箱,"包装种类"填"木箱","件数"填"2"。还有如:  $CARTON NO.1-22 \t C/N.1-22" 22$ 箱,"包装种类"填"纸箱","件数"填"22"。 如果原 2 Units & amp. 4C artons"  $6<sub>6</sub>$  $\mathcal{L}(\mathcal{L})$ .PACKING:20 PALLETS(80 DRUMS), 20 6PKGS 6 "6", "2 CASES(2 TTL:260 CTNS TOTAL:260 Cartons 260 TOTAL:99C/T 99 20 PALLETS(80 DRUMS) 80 20 20  $12X20$ CONTAINER SAID TO CONTAIN: 234 CRATES 12  $234$   $234$ TOTAL PACKED IN 117 CARTONS ONLY 117 117, "WE SAY TOTAL:FOURTEEN(14) PACKAGES ONLY 14 14  $\blacksquare$   $\blacksquare$   $\$ CARTONS ONLY 501 501 箱")看看原辅导教材250页到269页单证的实例,以熟练确

269  $\blacksquare$  10. Mark And Numbers Of PKG"

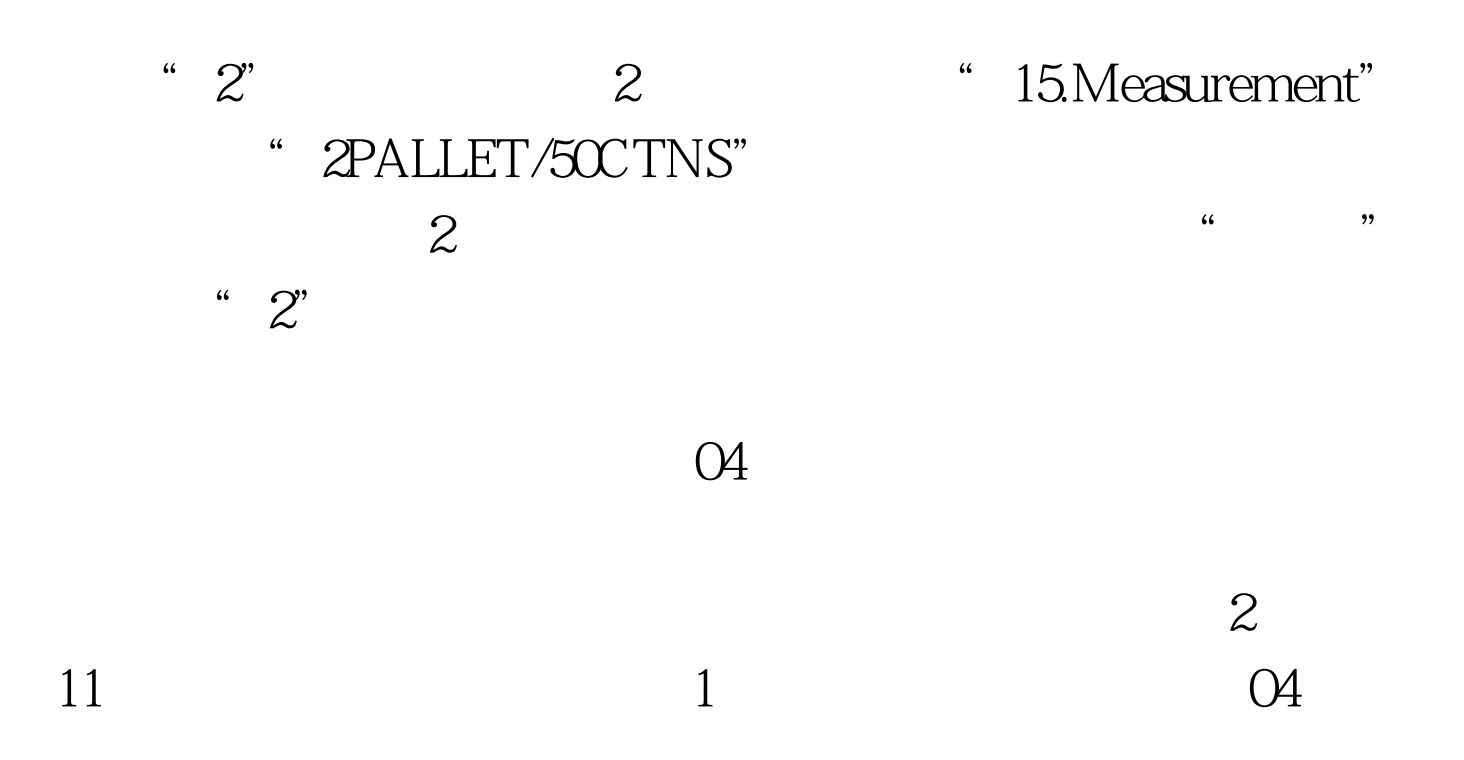

 $100Test$ www.100test.com